$\leftarrow$  back

[lan\\_hostnames.txt](https://wcaredn.ca/_export/code/setups/topology/python/lan_hostnames?codeblock=0)

# On the cgi-bin/mesh pages, the Nodes are in a different section / column than the LAN Host Names. However, in the cgibin/sysinfo.json?link\_info=1&&hosts=1 pages, they are all together under {"hosts":[{"name": }]} The following list contains known LAN Hosts to be excluded from the downloade since they don't have json pages. AccessPi ADSB AREDN-Workstation Battery BelcherBattery BridgePi Camera1 client1 client2 client3 client4 client5 ddclient99 ff-12904 Galaxy-Tab-S3 GS108-pe hotspot1 IP-Phone-104 IP-Phone-108 linux78 macos160 master Mesh-Mail n2mh-aprs2 n2mh-hub n2mh-jnos2 n2mh-mailhub n2mh-meshphone2 n2mh-piaware2 n2mh-raspbx n2mh-voip2 n2mh-web NB4VE6CV pbxserver

Pi4 piaw2

piaware PiWxRx PiWxRx-VE6CV raspberrypi2 sip6005 ssdpi Telemetry Telemetry2 tiktok ubnt VA6CTV-Switch va6edn-ev1 va6edn-server va6hrh VA7ASI-PHONE VA7BCE-PostOffice VA7BCE-RMS-GATE VA7DXH-CABIN-PHONE VA7DXX-PHONE VA7FI-Linux VA7FI-PHONE VA7GFD-8 VA7GFD-PHONE VA7MPG-PHONE va7nic-wl-p2p VA7PAM-ER-X VA7PF-8 VA7PF-PHONE VA7TUF-PHONE VA7TUF-PHONE VA7WPM-PHONE VA7WTB-PHONE VE6CQM-PiRpt VE6CQM-PiRptcd VE6MB-MMDVM VE6MB-raspi VE6MB-VOIP ve6vh-pbx VE7BEF-PHONE VE7KGV-8 VE7KGV-PHONE VE7KOD-desktop VE7KOD-PHONE VE7KOD-Server VE7KOD-server VE7KOD-server2 VE7KOD-VoIP VE7KU-LoRa

VE7LSE-AREDN-PBX VE7LSE-PHONE VE7NZ-PC VE7ODG-PBXSRV VE7PTN-PHONE-1 VE7RQX-Phone-2245 VE7URC-ER-X VE7URC1 Web-Server websvr WL2K yvr1-ddclient6 yvr1-linux78 yvr1-macos160 yvr1-spa525g2b yvr1-winham26

# Temporarily Excluded:

From: <https://wcaredn.ca/>- **West Coast AREDN**

Permanent link: **[https://wcaredn.ca/setups/topology/python/lan\\_hostnames](https://wcaredn.ca/setups/topology/python/lan_hostnames)**

Last update: **2023/11/21 21:20**

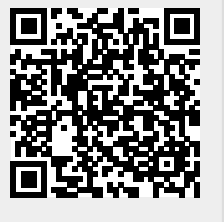